## **CHEOK\_RESPONSE\_TO\_MERCAPTOPURINE\_AND\_LD\_MTX\_UP**

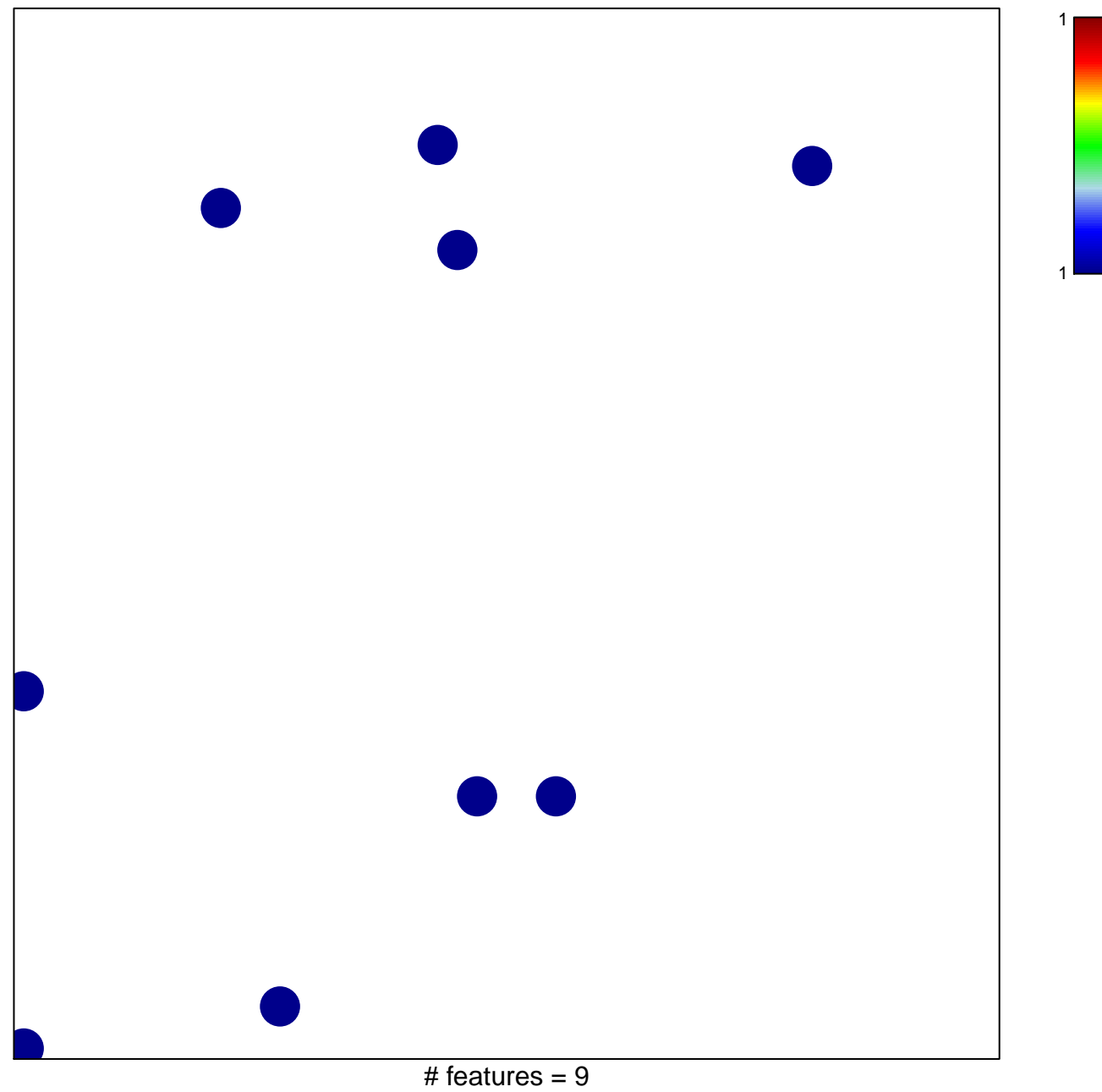

chi–square  $p = 0.84$ 

## **CHEORGE\_TO\_MERCAPTOPURINE\_AND\_LD\_M**

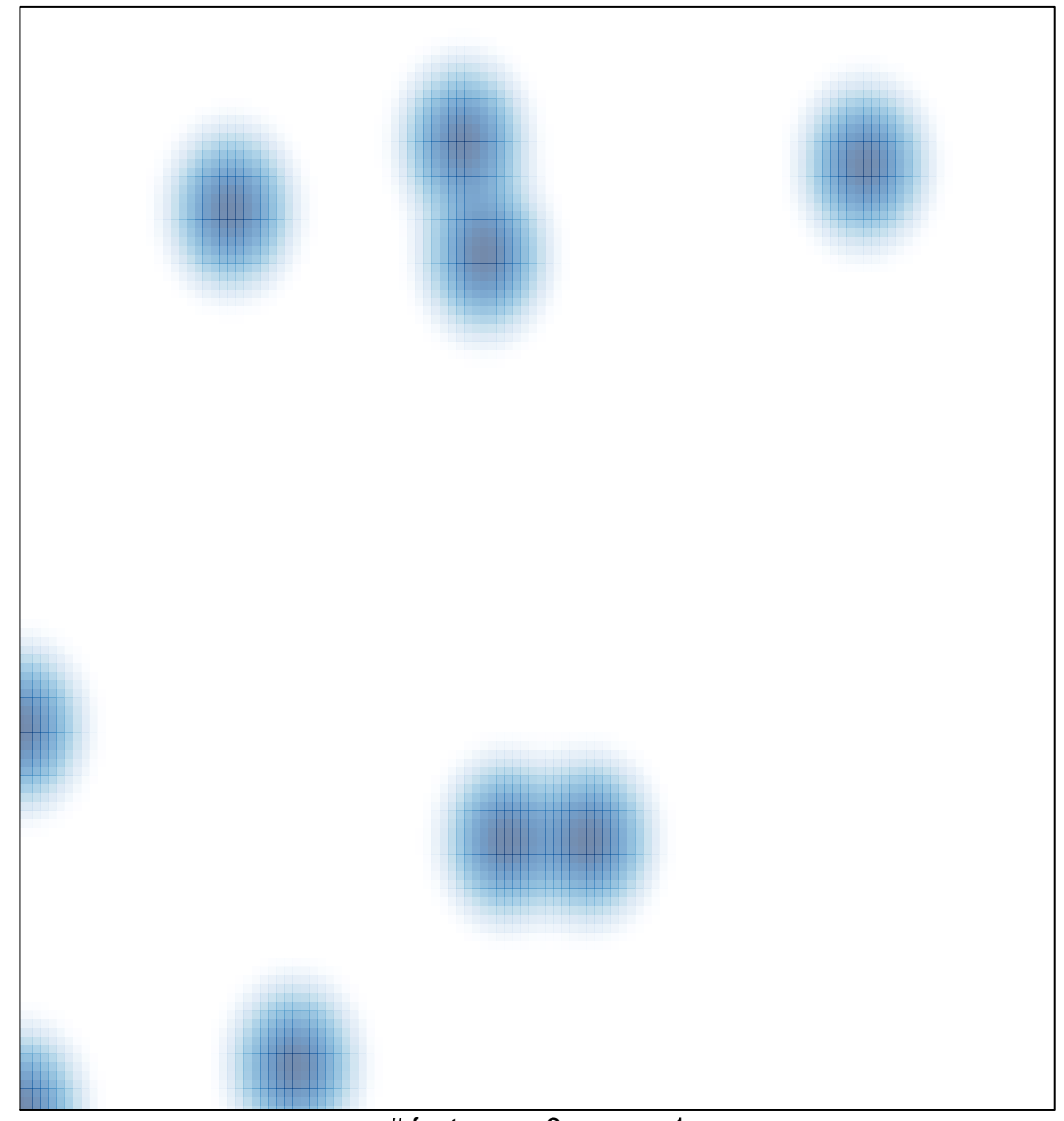

# features =  $9$ , max = 1